$V$ ista energy and positive positive positive positive positive positive positive positive positive positive positive positive positive positive positive positive positive positive positive positive positive positive posit

## https://www.100test.com/kao\_ti2020/266/2021\_2022\_\_E6\_89\_BE\_ E5\_87\_BAVist\_c100\_266188.htm

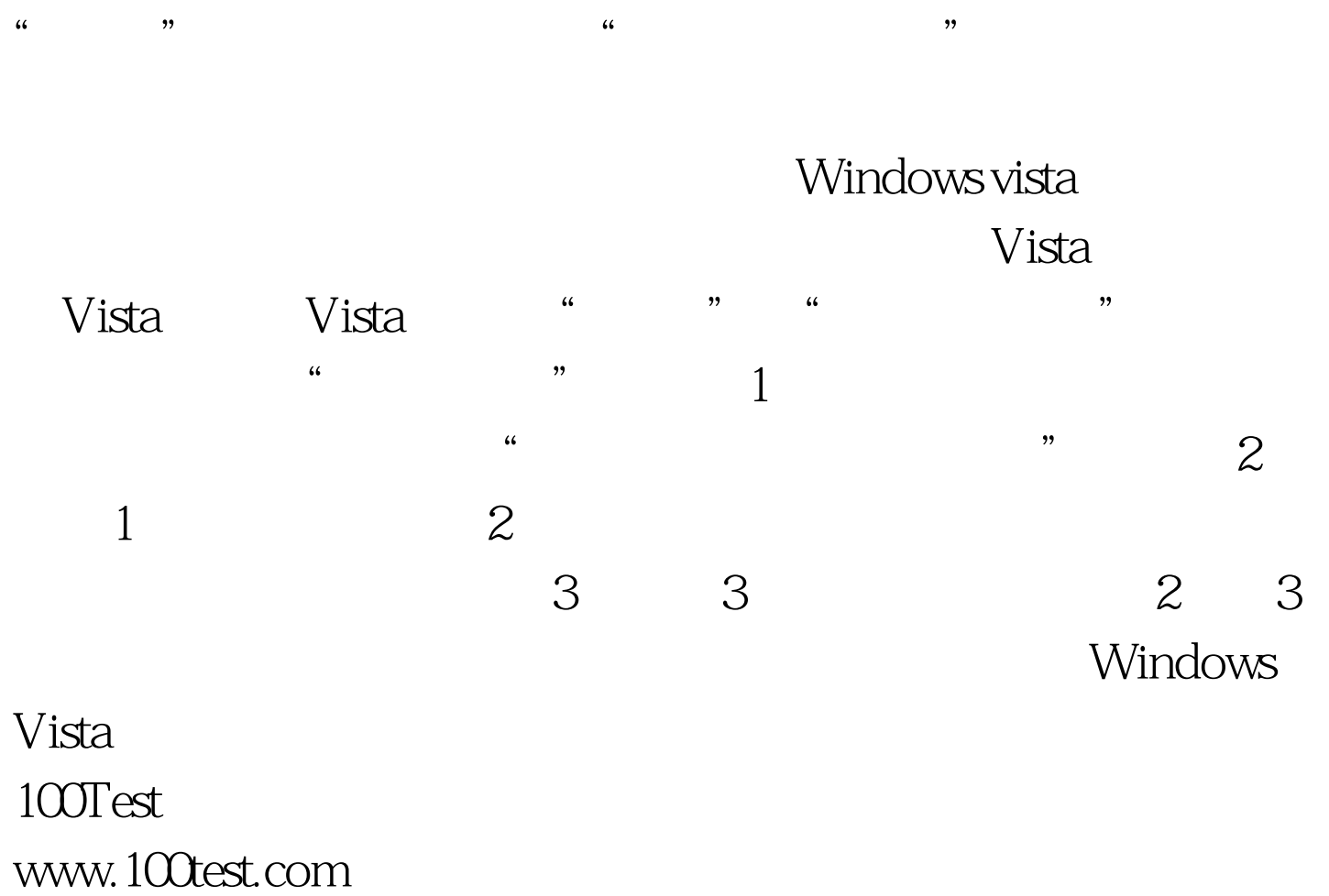